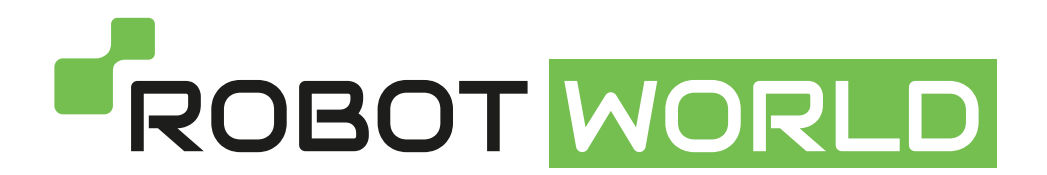

## **Párování dálkového ovladače s robotem Symbo Weebot W130**

- 1. Zapněte hlavní vypínač robota
- 2. Držte ho za madlo a nepřikládejte na žádný povrch. Po chvíli přestane nasávat vzduch a přejde do "stand-by" režimu. Podsvícení tlačítka Start/Pauza začne blikat modročerveně.
- 3. Stlačte zároveň:
	- na robotovi: levou zadní část nárazníku a tlačítko Start/Pauza
	- na dálkovém ovladači: pravé spodní tlačítko
- "Čištění v režimu Z" a tlačítko "Intenzivního lokálního čištění"
- v řádku nad ním uprostřed

**Po správném postupu robot zahlásí úspěšné spárování pípnutím.** 

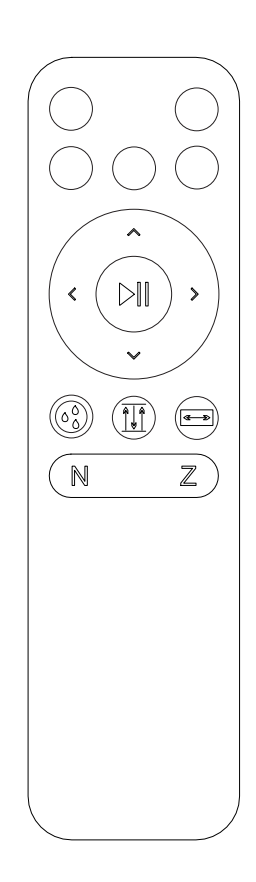